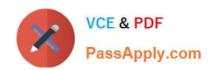

# C\_TADM\_22Q&As

SAP Certified Technology Consultant - SAP S/4HANA System Administration

## Pass SAP C\_TADM\_22 Exam with 100% Guarantee

Free Download Real Questions & Answers PDF and VCE file from:

https://www.passapply.com/c\_tadm\_22.html

100% Passing Guarantee 100% Money Back Assurance

Following Questions and Answers are all new published by SAP Official Exam Center

- Instant Download After Purchase
- 100% Money Back Guarantee
- 365 Days Free Update
- 800,000+ Satisfied Customers

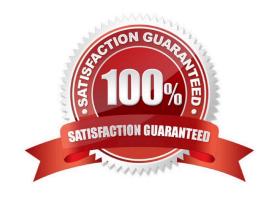

#### https://www.passapply.com/c\_tadm\_22.html 2024 Latest passapply C\_TADM\_22 PDF and VCE dumps Download

#### **QUESTION 1**

What can you do to determine the SAPUI5 patch level in an AS ABAP-based SAP system?

- A. Execute the ICF service /sap/public/bc/ui5\_ui5
- B. Check the version of software component SAP\_UI
- C. Use the program WDG\_MAINTAIN\_UR\_MIMES
- D. Use the program /UI5/UI5\_UPLOAD\_PATCH\_TO\_MIME

Correct Answer: B

#### **QUESTION 2**

In an SAP S/4HANA Server system, a target system alias, FIORI, is maintained for source system alias S4FIN. Which connection is relevant for the extraction of back-end catalogs with alias S4FIN?

- A. S4FIN RFC
- B. FIORI\_RFC
- C. S4FIN\_HTTPS
- D. FIORI\_HTTPS

Correct Answer: C

#### **QUESTION 3**

In an AS ABAP-based SAP system, a user performs the second dialog step in a dialog transaction.

The dialog work process used in the first dialog step is occupied by a different user. What happens with this second user request?

- A. The dialog work process that handled the first dialog step performs a rollout to handle the request.
- B. The request is processed asynchronously by an update work process.
- C. The request remains in the request queue until the dialog work process that handled the first dialog step is free again.
- D. The request is processed by a different free dialog work process.

Correct Answer: D

#### **QUESTION 4**

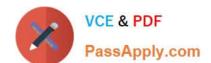

### https://www.passapply.com/c\_tadm\_22.html

2024 Latest passapply C\_TADM\_22 PDF and VCE dumps Download

What is the definition of "Transport Group" in Transport Management System (TMS)?

- A. A collection of systems that are assigned to the same transport target group
- B. A collection of systems that share the same transport directory
- C. A collection of systems that are connected by transport routes
- D. A collection of systems that are controlled by the same transport domain controller

Correct Answer: B

#### **QUESTION 5**

You plan to update an AS ABAP-based SAP system with the role "Quality Assurance System".

Which of the following actions might be required before you start Software Update Manager (SUM) for this system?

Note: There are 2 correct answers to this question.

- A. Import the modification adjustment transports from the update of the "Development System".
- B. Follow the instructions in the SAP Notes for the used version of SUM.
- C. Update the database software.
- D. Execute the SAP Load Generator (SGEN) transaction for invalid loads.

Correct Answer: AC

C TADM 22 VCE Dumps C TADM 22 Study Guide C TADM 22 Braindumps